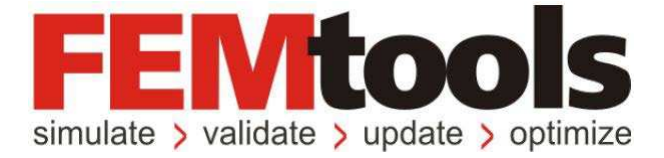

# FEMtools 3.8.1 リリースノート

## Changes and Corrections Note

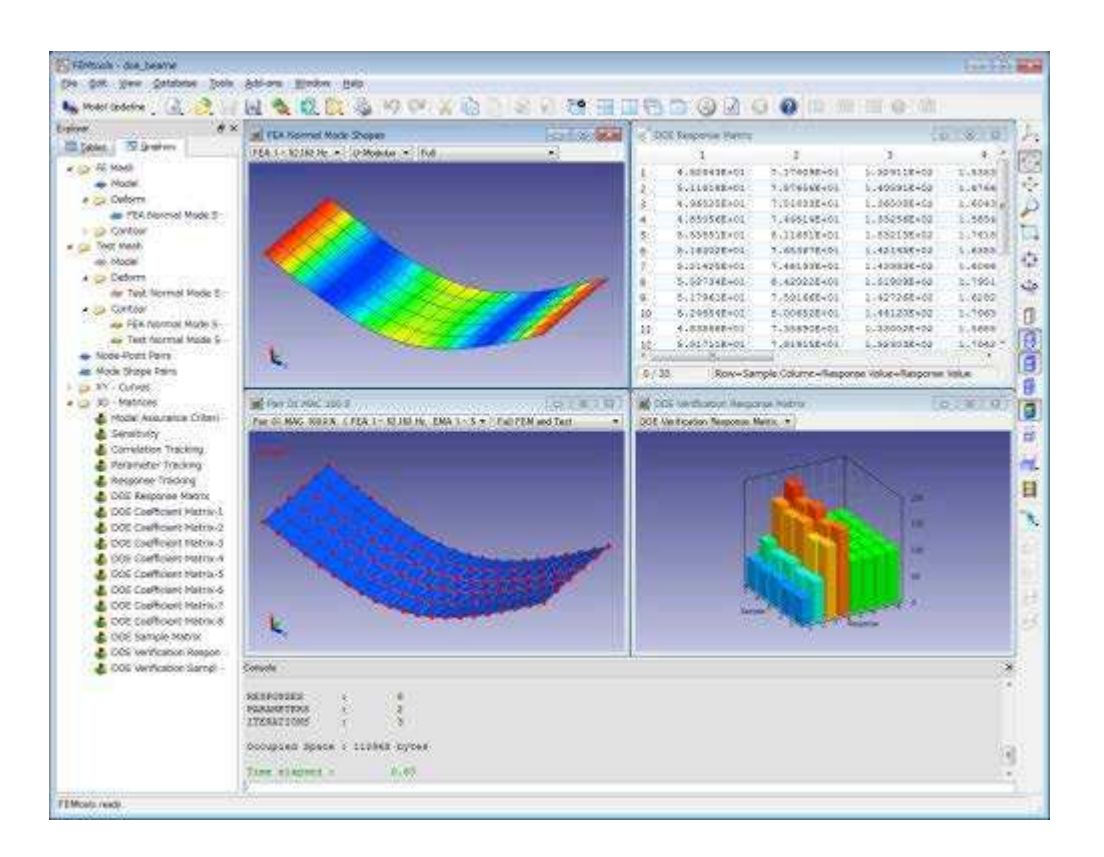

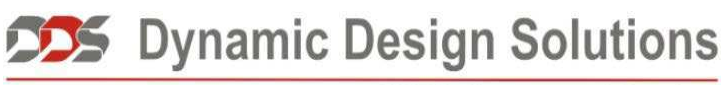

**CAE Software and Services** 

## **FEMtools 3.8.1** 更新/修正情報

FEMtools 3.8.1は、フレームワーク、解析コンポーネント、データ・インターフェイス・プログラム、ユーザ ー・インターフェイス、コマンドおよびAPI関数の拡張とバグ修正メンテナンス・リリース・バージョンです。

## インストール、ライセンス、構成

#### パッケージ・マネージャー

- パッケージ・マネージャーの修正点
	- **RELOADMENU**コマンドが、アンインストール・パッケージの最後に自動的に機能付加されます。
	- **ADDFILES/REPLACEFILES**ステートメントの拡張に基づいて、**ADDFILE/REPLACEFILE**ステート メントがオリジナルの**ADDFILES/REPLACEFILES**ステートメント直後に挿入されます。以前、それ らはコマンド・シーケンスの最後に付加されていました。
	- ▶ フィードバック・メッセージを出力することなくステートメントの実行をスムーズにするため、新た な補語が、**ADDFILE**、**REPLACEFILE**、**ADDFILES**、**REPLACEFILE**Sなどのステートメントに追 加されました。この変更によって、容易にシステム上に存在するファイルをコントロールすることが できます。

## ライセンス

FEMtools 3.8.1と共に使用されるソフトウェア・ライセンス契約(SLA)がインストール中に表示され、 DDS\_SLA\_May2015.pdfの下でシステムフォルダ(<install\_dir>/bin\_...)で確認することができます。

また、オプション・ライセンス情報やサードパーティ・ソフトウェアに関連情報がシステムフォルダ (<install\_dir>/bin\_...)中のファイル3rdpartysoftware.txtで見つけることができます。

## **FEMtools** 旧バージョンからアップグレード

以下は、FEMtools旧バージョンからのFEMtools 3.8.1にアップグレードするユーザーおいて有効な情報です。

- FEMtools 3.8.1は新しいディレクトリにインストールすることを推奨します。デフォルトインストールデ ィレクトリは、c:¥femtools¥3.8.1です。
- v3.7.x以前のアップグレード・ユーザーにおきまして、永久ライセンス保有ユーザーであっても新しいラ イセンス・ファイルを必要とします。
- FEMtools 3.4.x、3.5.x、3.6.x、3.7.xあるいは3.8.0用の期限付きライセンス(年、30日などのトライアル版) は、v3.8.1においても有効ですが、それらの有効期限が切れている場合は新たなライセンス・ファイル(ラ イセンス・コード)が必要です。
- 新規のPC環境で、このバージョンを利用する場合は新しいセッティング・ファイルがホームディレクト リ中に作成されます。既存のFEMtoolsがインストールされている場合、インストールのセッティング・ ファイルで行なった修正はインストール開始時に新しいセッティング・ファイルに自動的にコピーする ことができます。
- 旧バージョンで使用されるドライバー・スクリプトのドライバー・セッティングおよびそのカスタマイ ゼーションは、FEMtools 3.8.1に自動的に復旧されません。以前に設定されたドライバー、INIファイル、 BASドライバー・スクリプトなどのカスタマイゼーションは、FEMtools 3.8.1バージョンにおいて、再設 定しなければなりません。これらのファイルは、<installdir>¥scripts¥driversに存在します。
- ヘルプのコマンド・リファレンス・セクションおよびFEMtools 3.8リリースノートのFEMtoolsコマンド言 語の変更点を参照し、必要に応じてコマンド・スクリプトを更新してください。
- さらに、ヘルプのAPIリファレンス・セクションおよびFEMtools 3.8リリースノートのFEMtools APIの変 更点を参照し、必要に応じてプログラム・スクリプトを更新してください。
- FEMtools 3.0.x-3.8.0プロジェクト・ファイルは、FEMtools 3.8.1中にインポートすることができます。

## ドキュメンテーションと例題の変更点

次のドキュメンテーションと例題が変更されました。

- FEMtoolsモーダル・パラメータ推定(Modal Parameter Estimator)ユーザーガイド中の多くのコマンドの ハイパーリンクが未設定でしたが、電子ヘルプのコマンド・ページへのリンクが修正されました。
- UFFインターフェイス例題が拡張されました。より詳細についてはユニバーサル・ファイル・ドライバ ーとインターフェイス (Universal File Driver and Interface) セクションを参照してください。
- FMD関係の記述および例題が追加されました。より詳細についてはメッシュ生成セクションを参照して ください。
- レスポンス・サーフェイスモデルに関するモデルアップデート問題の解析例題が追加されました。より 詳細については、モデルアップデーティング・セクションを参照してください。
- ローカルのモーダル・パラメータ評価問題の例題が修正されました。より詳細については、モーダル・ パラメータ・エクストラクター・アドオン・セクションを参照してください。

## データ・インターフェイスとドライバー・プログラム

データ・インターフェイス・プログラムへの変更の概観は今後リストされます。

#### **ABAQUS** インターフェイスとドライバー

- \*SHELL TO SOLID COUPLINGカードはインターフェイス・プログラムによって無視されていましたが、 そのデータは、abaqus.dmpダンプ・ファイルに格納されるようになりました。それによってモデルのエ クスポートにおいて、そのカップリング情報が再現されます。
- ABAQUSインターフェイスのインポート処理において既存のシェープに新たなシェープを追加する機 能がサポートされました。これは、**SEARCH**コマンドの**APPEND**補語を使用することにより行うことが できます。

## **ANSYS** インターフェイスとドライバー

• ANSYSワークベンチで生成された設計スペース・ファイルのサポートが追加されました。設計スペース・ ファイルは、APDLモデルにおいて記述されます。インターフェイスはこれらのファイルからノードと要 素をインポートすることができます。

#### ユニバーサル・ファイル・インターフェイスとドライバー

- データセット164(ユニット情報)がテスト・データのエクスポート処理でサポートされます。これはサ ードパーティのテスト・ソフトウェアと互換性を保つためにサポートされ、そのソフトウェアにおいて、 テスト・モデルをインポートするために、このデータセットが必要とされました。
- UFFインターフェイス例題の修正
	- > 例題../examples/interfaces/uff-test/multiple-mode/import.cmd did の第2ステップにおいて、正しいファイ ルをインポートできるように修正しました。
	- > 2つの部分構造モードシェープ比較するため、2つの.unvファイルをマージする方法を例証する新し い例題が追加されました。その例題は、フォルダー../examples/interfaces /uff-test/multiple-partsで見つけ ることができます。

#### **ARTeMIS** インターフェイス

• ARTeMISインターフェイスは非アクティブ・チャンネルを識別します。

#### **CalculiX**

• CalculiX(www.calculix.de)は有限要素モデルを構造解析用フリー・ソフトです。CalculiXの入力ファイ ル・フォーマットは、ABAQUS.inpファイル・フォーマットと互換性があり、CalculiX用のドライバーが 追加されました。CalculiXドライバーを使用するには、SET SOLVER CALCULIXコマンドを実行してく ださい。このドライバーは正規モード解析データをサポートします。

CalculiXドライバーは任意のユーザーによってカスタマイズ、拡張することが可能なオープンソース・ スクリプト(../scripts/interfaces/calculix.bas)です。このスクリプトは、ABAQUSインターフェイスを利 用するため、ABAQUSインターフェイス/ドライバーのライセンスが必要です。

## メッシュ生成

- メッシュ生成手続きにおいて、以下の問題が修正されました。
	- ソリッド、カーブ、サーフェイスにおいて同一外部IDを備えた頂点が再定義されている場合の問題が 修正されました。
	- ▶ ソリッドのメッシュ生成関数において、ポイントをオーバーラップさせるためのチェックが正しく行 なわれるように修正されました。
	- サーフェイス、カーブ、ソリッドのメッシュ密度間に矛盾があり、同一セッティングを使用して、こ れらのオブジェクトのメッシュにおいて互換性が維持されない場合がありました。この問題が修正さ れ、メッシュの互換性が維持されるようになりました。
	- サーフェイスメッシュの生成する場合、セット生成中の内部/外部セット番号付けの問題が修正され ました。
	- > メッシュ押し出しプロセスが最適化され、高速化されました。
- 要素変換機能が修正、拡張されました。
	- > OUAD4のTRIA3への変換では、最短の対角線に沿って要素を分割します。
	- > OUAD4のTRIA3への変換はテスト・メッシュにも利用可能です。この変換は要素タイプ変換ダイア ログボックスを使用するか、**GENERATE CONVERT**コマンドの新しい**MODEL TEST**補語を使用す ることにより実行されます。
	- > QUAD4のテスト・メッシュのLINE2変換機能が追加されました。この変換は要素タイプ変換ダイア ログボックスを使用するか、**GENERATE CONVERT**コマンドの**MODEL TEST TYPE LINE**補語を使 用して実行することができます。
	- > これらの拡張機能は、Ft ConvertElements関数の修正が必要となりました。それらの新しいシンタッ クス詳細情報については、FEMtools APIリファレンスを参照してください。
- FMD格子の格子ポイント・リレーションのサポートが追加されました。
	- **DEFINE FMDRELATION**コマンドが格子ポイント・リレーションを定義するために追加されました。
	- **> EXTRACT FMDRELATIONコマンドがコンソール·ウィンドウ中のFMDリレーション情報を抽出す** るために追加されました。
	- **> CLEAR FMDRELATIONコマンドがFMDリレーションを削除するために追加されました。**
	- > FMDリレーションを実証する例題が追加されました。その例題とし て、../examples/mesh/fmd/bead/plate\_bead\_fmdrelation.cmdを参照してください。

## データベースの管理

このセクションは、データベース管理の変更点について示します。

#### **FRF** ペアリング

- F**RF Pairs**テーブルからF**RF Pairing**ダイアログボックスを開くことができない問題が修正されました。
- 自動FRFペアリングにおけるFRF複写データの存在問題が修正されました。もはや複写データはFRFペア リングで考慮されません。

#### **DOF** 選択

• **FEM DOF Selection**と**Test DOF Selection**ダイアログボックスの**DOF Masks**フィルタに関するRXセッテ ィングがRZとして処理されていた問題が修正されました。

## テスト **CS**

• 自動的に測定ポイントにテスト座標系を帰する新しいユーティリィティ・スクリプトが追加されました。 測定ポイントと一致する原点のテストCSがある場合、その測定ポイントのOCSとして、テストCSが割り 当てられます。そのスクリプトは./scripts/utilities/assign\_test\_cs.basで見つけることができます。

## ユーザー・インターフェイス

本章は、FEMtoolsユーザー・インターフェイスの変更点を示します。

## セッティング・ダイアログボックス

• DOEセッティングが**Settings**ダイアログボックスに追加されました。

## グラフィックス・ウインドウズ

• カーブ用のトラッキング機能が修正されました。トラッキング操作において異なるX値を持った多数のカ ーブが存在した場合に問題がありました。

## メニュー・エディタ

- メニュー·エディタ (Add-ons > Customize Add-ons Menu)のラベルが修正されました。Nameフィールド は、**Label**にリネームされ、**Text**フィールドは**Menu Text**にリネームされました。
- メニューに非英数字を使用した場合、メニューが消えてしまう問題を引き起こすことがありました。そ のような問題を回避するために、Labelボックスの入力が英数字 (AZ、0-9) および下線()に制限され ていました。問題を回避するために、すべての文字は大文字に変換されます。

## メニュー・コマンド

#### 新しいメニュー・コマンド

次のメニュー・コマンドがこのバージョンで追加されました。

- **Tools > Pretest Analysis > Normalized Kinetic Energy (NKE)** は、旧**Tools > Pretest Analysis > Nodal Kinetic Energy (NKE)**メニューアイテムを変更しました。
- **Tools > Modal Based Assembly (MBA) > Add Rigid Body Shapes DOFs**が構造の剛体プロパティから剛体 シェープを生成するために追加されました。
- **Tools > Modal Based Assembly (MBA) > Add Rotational DOFs**が測定データの並進DOFから回転DOFに対 する値を生成するために追加されました。
- **Tools > Design of Experiments > RSM Regression**がモデルアップデーティングのレスポンス・サーフェイ スモデルを生成するために追加されました。
- **Tools > Design of Experiments > RSM Verification**がモデルアップデーティングのためのレスポンス・サー フェイスを生成するために追加されました。
- **Tools > Design of Experiments > Export DOE Data**がモデルアップデーティングのためのDOE データを エクスポートするために追加されました。
- **Tools > Design of Experiments > Clear DOE Data**がモデルアップデーティングのためのDOE データを消 去するために追加されました。
- **Tools > Design of Experiments > RSM Solver**がモデルアップデーティングのためのRSM solverをアクティ ブ化/非アクティブ化するために追加されました。

#### 削除されたメニュー・コマンド

次のメニュー・コマンドがこのバージョンで削除されました。

• **Tools > Pretest Analysis > Nodal Kinetic Energy (NKE)**は削除され、**Tools > Pretest Analysis > Normalized Kinetic Energy (NKE)**に変更されました。

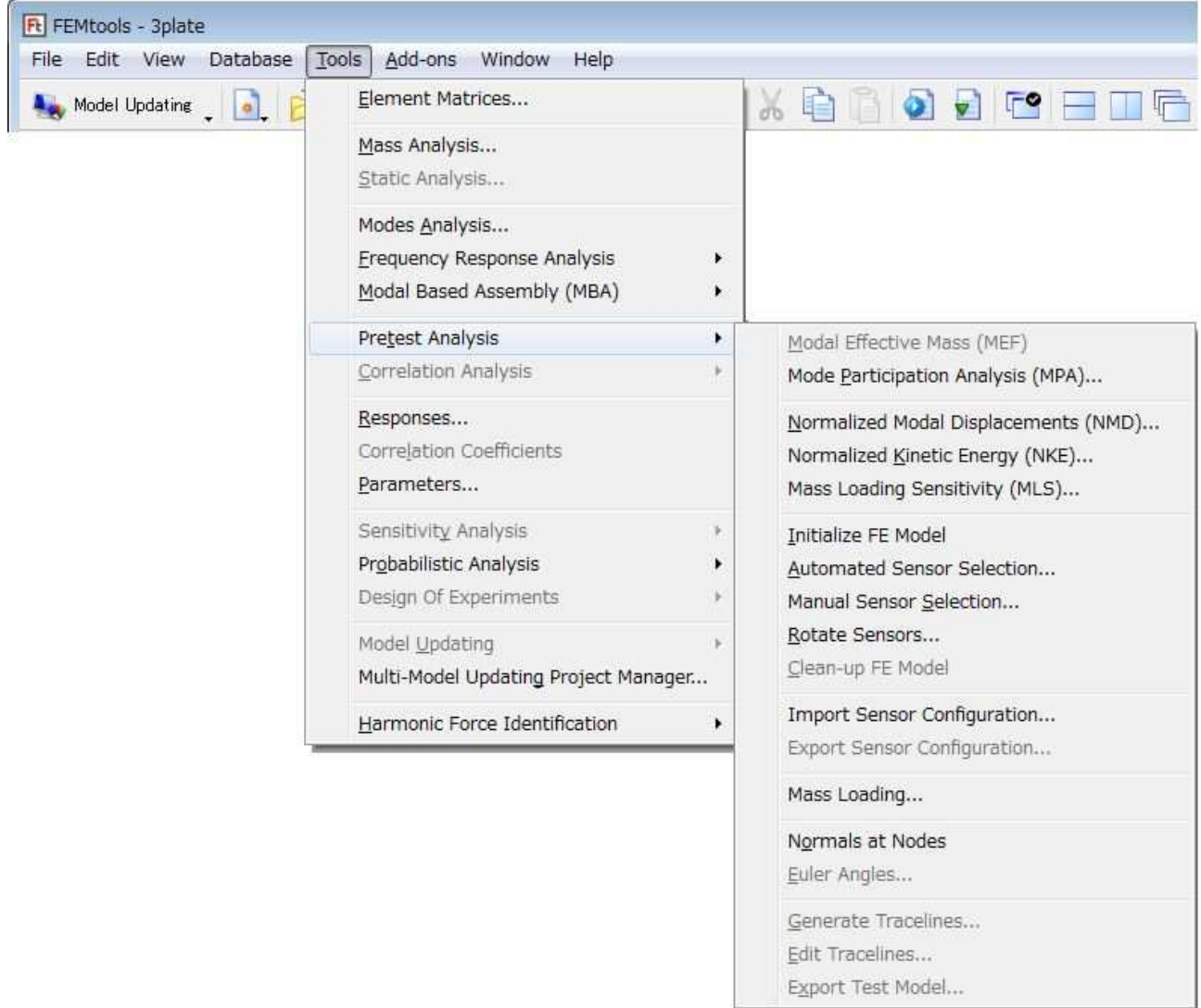

Tools > Pretest Analysis >  $\angle \pm \pm \angle$ 

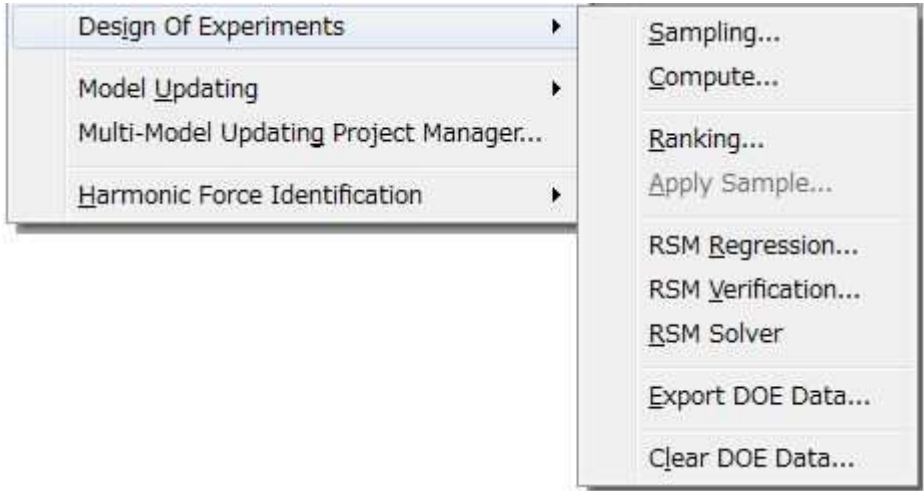

Tools > Design of Experiments >  $\angle \pm \pm \angle$ 

## 解析

解析モジュールに関する変更点を以下に示します。

#### **FEMtools** ソルバー

• 動解析(**DYNAMIC**コマンド)、静解析(**STATIC**コマンド)が実行される場合、**tune.genericAPI**変数は FALSEにリセットされます。これはアップデートの実行中に予期しない解析 (ANALYZEコマンド)が 実行される問題を防ぎます。

#### スーパー要素解析

- クレイグ=バントン(Craig-Bampton)ソルバーは、ソルバーの突然の停止を要因とした不確定なモード数 (VECTOR ALL)を扱うことができません。そのような場合ソルバーはエラーメッセージを生成します。
- 要素セットを使用して、MDOFを定義するために**Generate Master DOFs**ダイアログボックス中の **Translational DOFs**および**Rotational DOFs**オプションは正しく動作せず、すべてのモデルの並進と回転の DOFが要素セットに代わって追加された問題が修正されました。

#### モーダル・ベース・アセンブリ(**MBA**)

- 新しい2つのツールがテスト・データを使用したMBAをサポートするために追加されました。
	- > 剛体モードがテスト構造の剛体プロパティから生成され、データベースに追加されます。そのため、 それらの剛体モードの測定データは必要とせず、1セットの弾性テスト・モードはMBAを行なうのに 十分です。また、剛体シェープは、**EXAMINE RBSHAPES**コマンドで計算されます。
	- 回転テストDOFは2つの並進DOFから計算することができます。回転DOFは、**EXAMINE ROTDOF**コ マンドを使用して計算することができます。

#### モード解析

• **Modes Analysis**ダイアログボックスが複素モード解析の後に再開された場合、複素モード・オプションが 必ずしも再選択されるとは限らずリアルモード・オプションが選択される場合がある問題が修正されま した。

## プリテスト解析

- プリテスト・テストモデルを作成するために使用される関数はラージモデルおよび高次モードに関する 問題を回避するたに修正されました。この修正により手動と自動の両方のプリテスト解析の処理速度も 改善します。
- モード刺激解析において追加のチェック機能が(**EXAMINE MPA**コマンドあるいは**Tools > Pretest Analysis > Mode Participation Analysis**)問題を修正するために追加されました。
	- > 質量マトリックスが利用可能かどうかのチェック
	- > すべての入力DOFが質量値を持っているかどうかのチェック
- **Nodal Kinetic Energy (NKE)**は、**Normalized Kinetic Energy(NKE)**にリネームされました。この主な理由 は、NKEが運動エネルギーに比例するメトリックであるということであり、絶対値の運動エネルギーで はないということです。実際の運動エネルギーの計算が物理的変形振幅(それは単にモード解析ではな く、力のレスポンス解析として計算される必要があります。)であることに注意してください。
	- > 運動エネルギー分布 (KED:Kinetic Energy Distribution) は運動エネルギー係数 (KEF:Kinetic Energy Fraction)を計算するために拡張されました。
	- 運動エネルギー係数はモードの運動エネルギーの合計に各コンポーネントの相対的寄与率を関係付 けます。
	- **FRACTION**補語が**EXAMINE KED**コマンドに追加されました。
	- **FRACTION**補語は、運動エネルギー係数の計算のために考慮する要素セットの外部セット番号を指 定します。

運動エネルギー分布がラージモデルと共に使用されるために修正されました。

#### 相関分析

- **FRF Pairing**ダイアログボックスのドロップダウンリストが多数データにおける問題を回避するために修 正されました。
- **FRF Pairs**テーブルから**FRF Pairing**ダイアログボックスを開くことができない問題が修正されました。

## モデルアップデーティング

- モデルアップデーティングでの実験計画法(DOE)のサポートが拡張されました。
	- モデルアップデーティング・アプリケーションにおけるDOEデータを含むファイルをインポート/エ クスポートすることが可能です。DOEサンプルは、**Design of Experiments - Sampling**ダイアログボッ クスの**Read from File**オプションまたは**DOE SAMPLING**コマンドの**FILE**補語を使用してインポート することができます。また、DOEサンプルのレスポンスは、**Design of Experiments - Compute**ダイア ログボックスの**Load from a Data File**オプションを使用するか、**DOE COMPUTE**コマンドの**FILE**補 語を使用することによってインポートすることができます。DOEデータは、**Design of Experiments - Export Data**ダイアログボックスを使用するか、**DOE EXPORT**コマンドを使用することよってエクス ポートすることができます。**All DOE**ダイアログボックスは、**Tools > Design of Experiments**サブメニ ューからを開くことができます。
	- ▶ モデルアップデーティング・アプリケーションにおいてレスポンス・サーフェイスモデルを生成する ことができます。レスポンス・サーフェイスは、メイン・メニューから、**Tools > Design of Experiments > RSM Solver**を選択するか、**DOE REGRESSION**コマンドを使用し生成することができます。レスポ ンス・サーフェイスの品質は、メイン・メニューから、**Tools > Design of Experiments > RSM Verification**を選択するか、あるいは**DOE VERIFY**コマンドを使用し検証することができます。
	- ▶ レスポンス・サーフェイスモデルを使用し、モデルアップデーティング問題を解析することができま す。RSMソルバーをアクティブ化するには、メイン・メニューから、**Tools > Design of Experiments > RSM Solver**を選択し、そのメニューアイテムがチェックされている場合、RSMソルバーはアクティ ブです。または、**SET DOE RSMSOLVER**コマンドを使用します。
	- DOEセッティングは、**Settings**ダイアログボックス(**Edit > Settings > Analysis > Design of Experiments / Response Surface Modeling**)でカスタマイズすることが可能です。そのデフォルト値は、**Settings**ダ イアログボックスの、あるいはセッティング・ファイル(INIファイル)中の値の修正し、Save(保 存)ボタンを使用してカスタマイズすることができます。
	- ▶ レスポンス・サーフェイスモデルのアップデーティング問題を解析する方法を例証する例題 (../examples/updating/doe\_beam/doe\_beam.cmd)が追加されました。

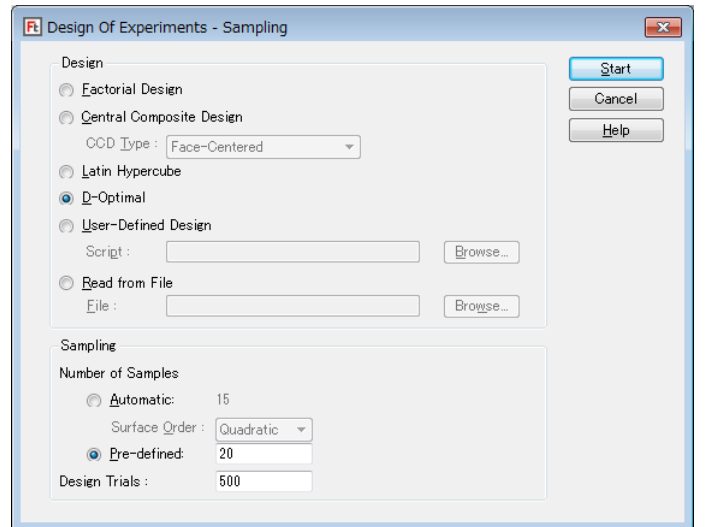

Design of Experiments – Sampling ダイアログボックス

#### トポロジーの最適化

- コンプライアンス感度は負になり、最適規準オプティマイザーも負の感度になります。最適規準オプテ ィマイザーを実行する前に感度がチェックされ、正の感度が見つかる場合には最適化手続きは異常終了 し、エラーメッセージが出力されます。
- 正のコンプライアンス感度は、FEモデル定義の問題によって引き起こされます。その要因は次のとおり です。
	- 境界条件が存在しない場合:構造物が完全に拘束されず、ある方向へ自由移動が可能な場合
	- > 勾配を伴う過度の低域ノイズを引き起こす力が作用する。
- 製造制約(manufacturing constraints)が修正されました。
	- 製造制約の初期化が改めて提示されました。対称性、押し出し、キャスティングの製造制約の初期化 は、モデルサイズに依存し、その初期化の速度は、10~100のオーダー(モデルが大きいほど大きく なる)になります。
	- > 製造制約と互換性をもたないメッシュに関しての問題が修正されました。(例えば、非対称性メッシ ュは対称性制約と互換性をもちません。)互換性をもたないメッシュの使用はもはや初期化プロセス を阻むことがありません。

## モーダル・パラメータ・エクストラクター・アドオン

#### **DOF** リレーション

• **DEFINE DOF RELATION**コマンドのドキュメンテーション・エラーが修正され、マスターポイント方 向の前のDOF補語を必要としません。

#### デジタル信号処理

- **DSP FINDREFERENCES**コマンドは未使用チャンネルのステータスを不正に設定しません。
- **DSP INFO**コマンドは損傷データベースに関してより適正化されました。

## モーダル・パラメータ推定

**MPE POLES EXTRACT**コマンドの初期化が修正されました。

#### 例題

- ローカルMPE (LMPE)のシリンダ例題が修正されました。
	- > インストール・データには、ユーザーガイド中で言及された参照ソリューション・データを含んでい ませんでした。そのソリューション・データ(local\_fit\_complex.uff)が追加されました。
	- > 例題のデータにFRFタイプが定義されました。そのFRFタイプは、frf\_mass\_loaded.uffデータ・ファイ ルとして追加されました。

## **FEMtools** コマンド

FEMtools 3.8.1コマンド言語に新しいコマンドが追加され、また既存のコマンドが拡張されました。それらの 詳細情報については、FEMtoolsヘルプのFEMtoolsコマンド・リファレンスを参照してください。

## 新しいコマンド

このセクションは、FEMtools 3.8.1バージョンの新しいコマンドについて示します。

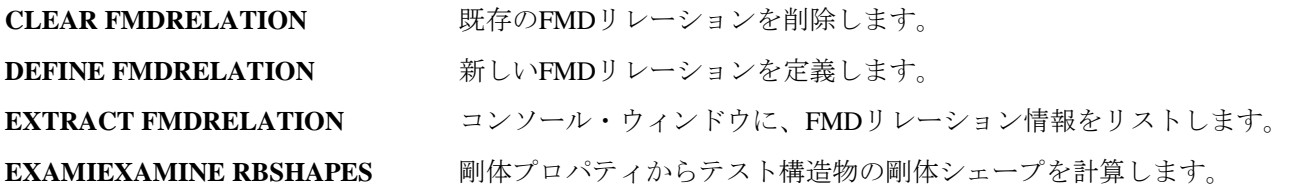

**EXAMINE ROTDOF** 並進DOFから回転DOFを計算します。

## 修正されたコマンド

このセクションは、FEMtools 3.8.1バージョンで変更されたコマンドについて示します。

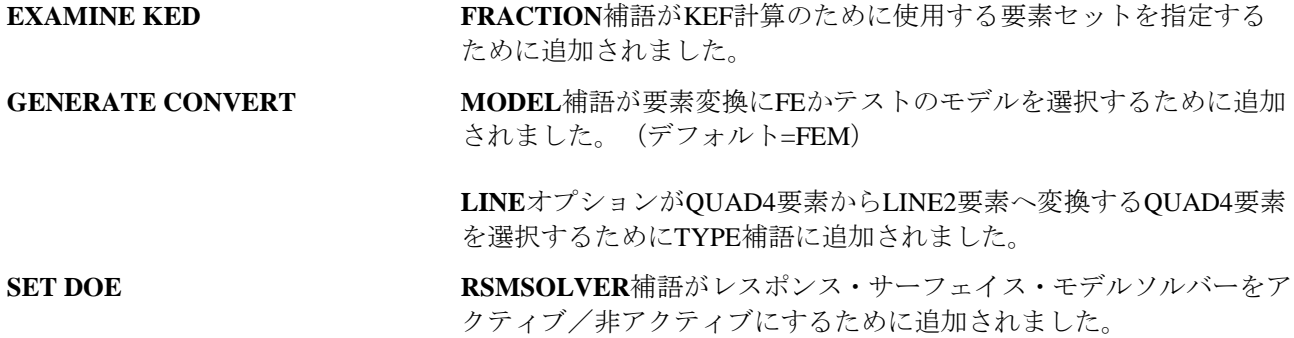

## **FEMtools** スクリプト

FEMtoolsスクリプト言語は新しい機能が拡張されました。より詳細情報については、FEMtoolsヘルプの FEMtoolsスクリプト・リファレンスを参照してください。

#### 新しい **FEMtools API** 関数

**SearchRadius スポイント中心からある半径内に存在するポイント群のポイントを見つ** けます。

## **FEMtools API**

FEMtools 3.8.1 APIの多くの関数が拡張されました。より詳細情報については、FEMtoolsヘルプでFEMtools API リファレンスを参照してください。

## 修正された **FEMtools API** 関数

このセクションは、FEMtools API関数の変更点について示します。

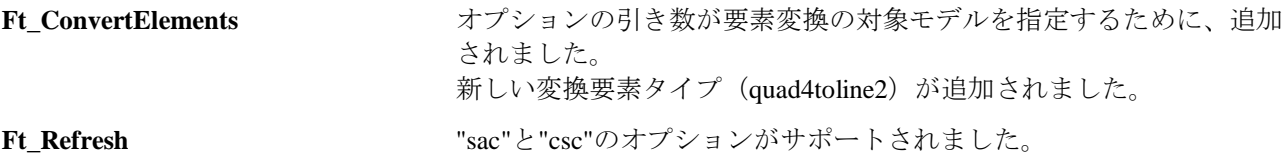

## 新しい **API** 環境変数

#### スカラーとストリング

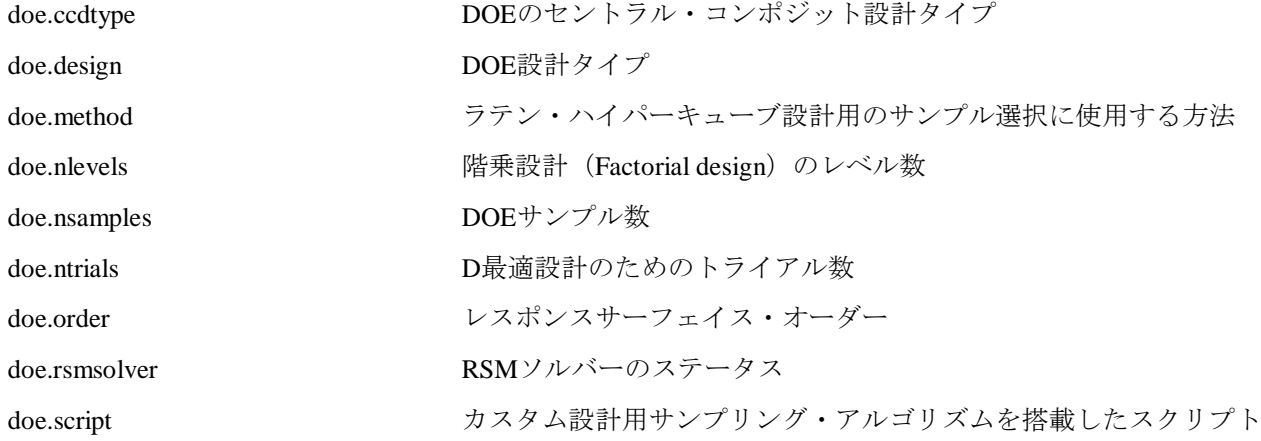